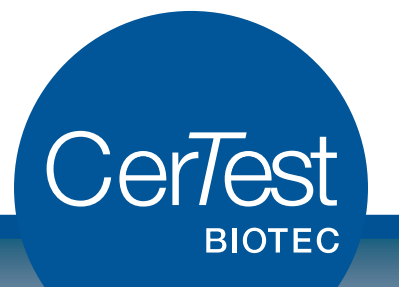

## Rotavirus - Adenovirus Astrovirus - Norovirus

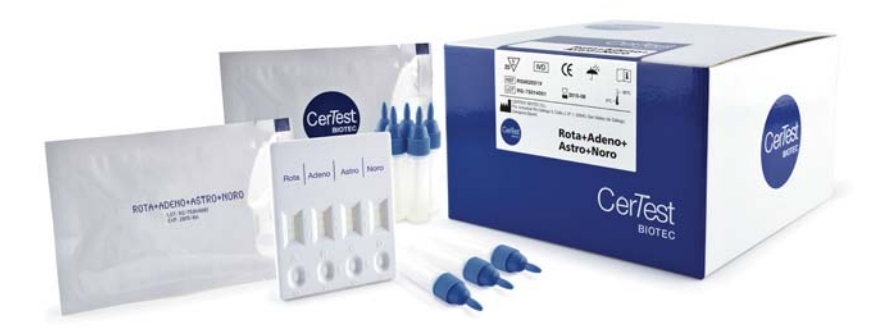

 *Rotavirus, Adenovirus* y *Astrovirus* son los agentes más frecuentes que causan gastroenteritis en población infantil y juvenil y ocasionalmente también en adultos. Su trasmisión es feco-oral y sus principales síntomas son diarrea acuosa y vómitos.

 La preocupación de la salud pública mundial por *Norovirus* ha aumentado en los últimos años debido a su significativa morbilidad y mortalidad ocasional. Con frecuencia se presenta en colegios, hospitales, cruceros y otras instituciones semi-cerradas.

 Los *Norovirus* son la principal causa de gastroenteritis epidémica en Estados Unidos (aproximadamente el 90% de los brotes de gastroenteritis no bacteriana). Los síntomas relacionados con la infección por *Norovirus* son típicos de la gastroenteritis: vómitos, diarrea acuosa y calambres abdominales.

 Los virus entéricos han sido reconocidos como los agentes etiológicos más importantes de la diarrea aguda, causa principal de mortalidad en muchos países. En concreto, las cuatro categorías de virus consideradas con mayor relevancia clínica son el grupo A de *Rotavirus, Adenovirus, Astrovirus y Norovirus*, dándose la existencia de co-infecciones en el 46% de los niños con diarrea aguda.

 El nuevo test combinado CERTEST para la detección de *Rotavirus, Adenovirus, Astrovirus y Norovirus* en muestras de heces, nos permite en un solo ensayo, de manera rápida y precisa, la detección simultanea de los cuatro principales virus entéricos causantes de gastroenteritis no bacteriana.

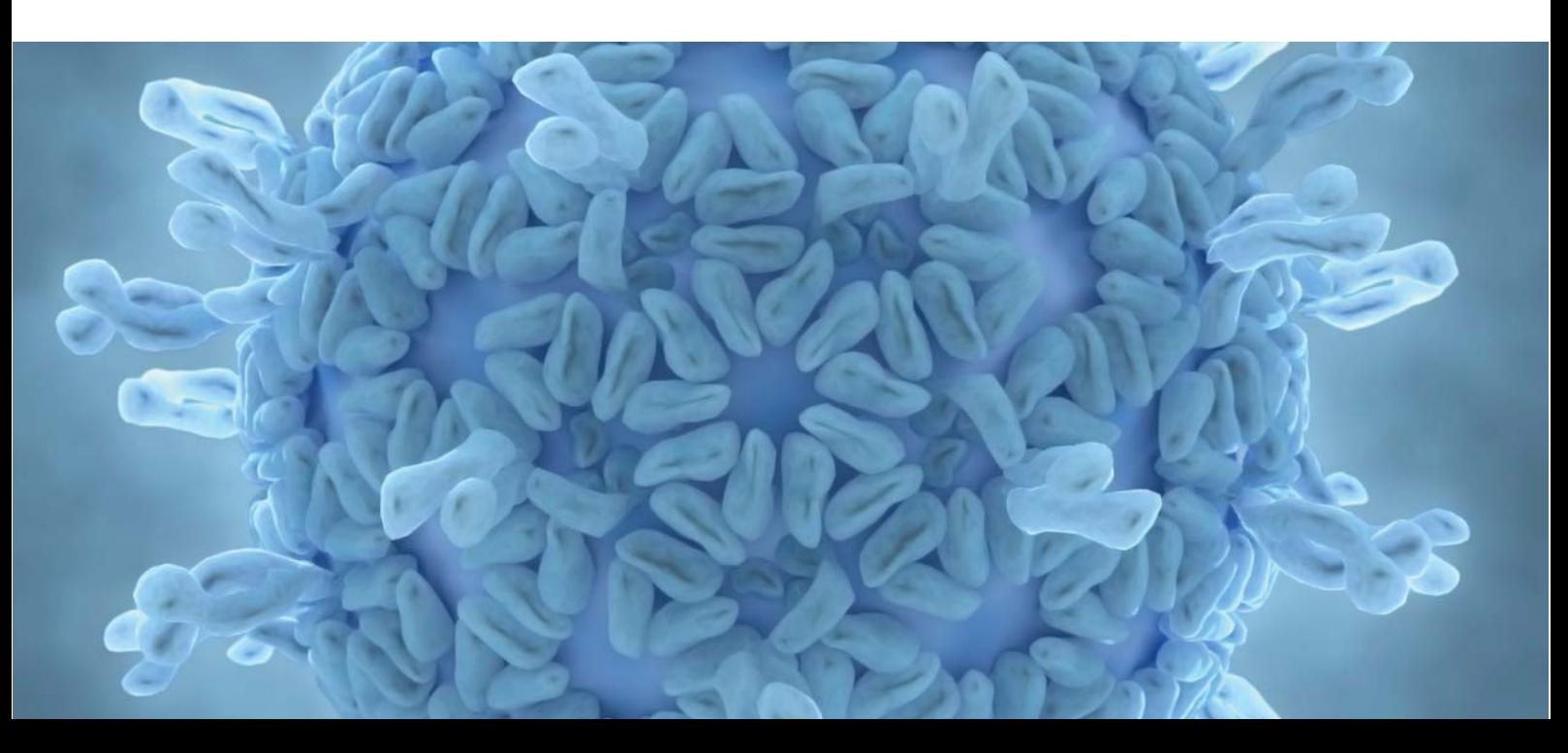

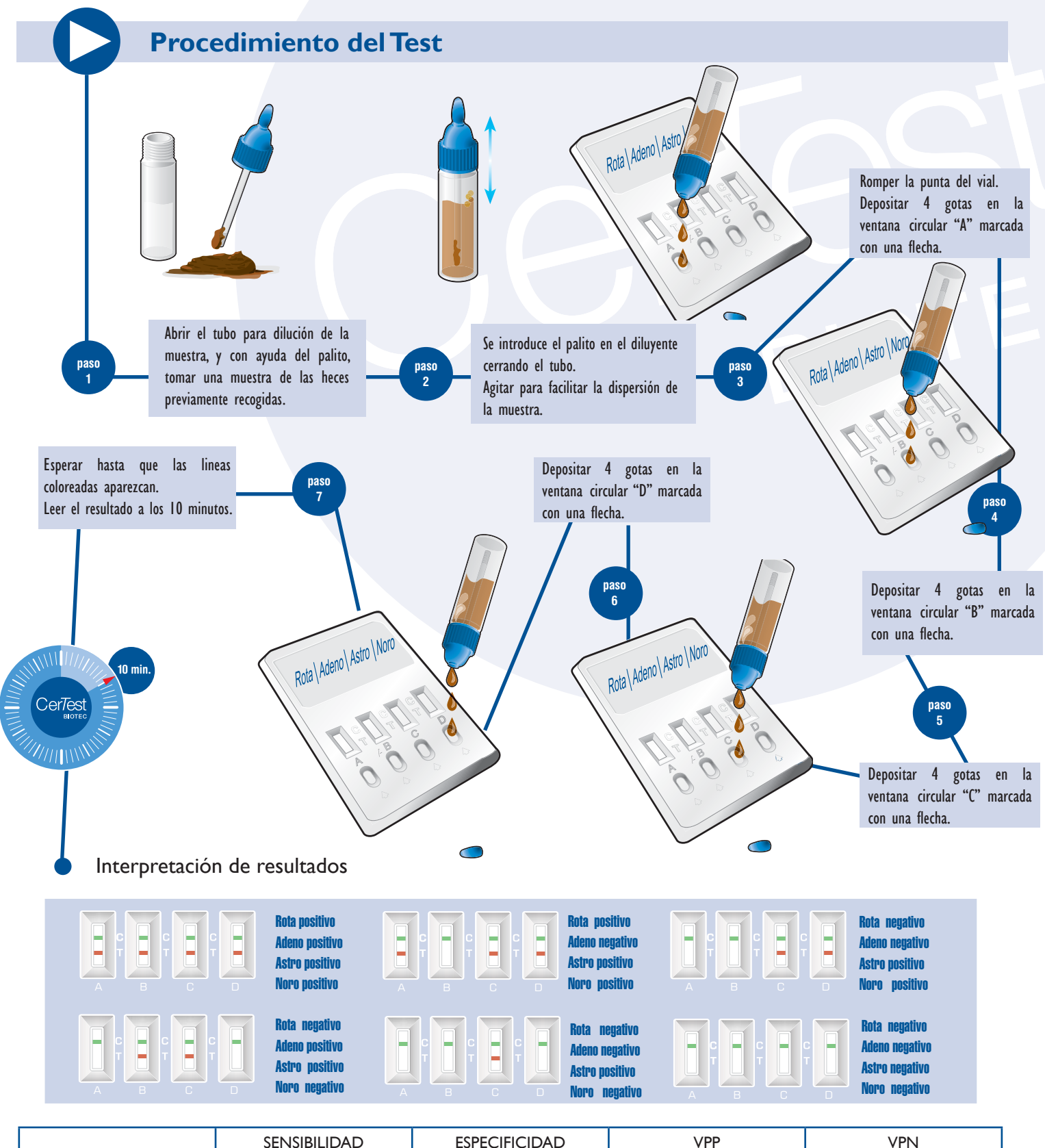

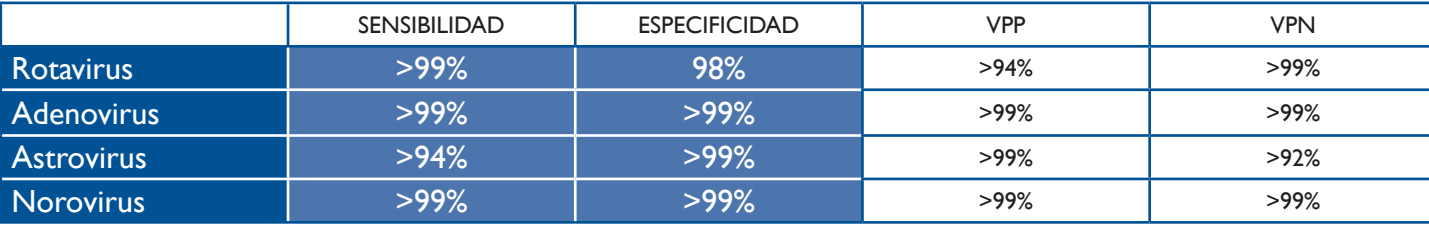

FRG86ES FRG86ES

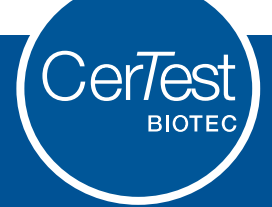

Pol. Ind. Río Gállego II · Calle J · Nº 1 50840 · San Mateo de Gállego · Zaragoza · España Tel.: +34 976 520 354

**www.certest.es**